# **Upcoming Events**

The Events submodule manages upcoming and past (if you have not unpublished it) events found on the corporate website. To arrive at this page, navigate by

*MODULES > CALENDAR > UPCOMING EVENTS*

| MOIS CIVIS   Dashbowst X                                            |                                                                         | ₩<br>v                        |                                                                         |                                                                           |                         |                               |              | в<br>Clos              |  |
|---------------------------------------------------------------------|-------------------------------------------------------------------------|-------------------------------|-------------------------------------------------------------------------|---------------------------------------------------------------------------|-------------------------|-------------------------------|--------------|------------------------|--|
| ల<br>渔                                                              | ñ.                                                                      |                               | Www.mdh.adu.sq/minimized/velociations-coveredamed-vivorm                |                                                                           |                         | *<br>파                        | Ye.<br>T.    | 资<br><b>Sales</b>      |  |
|                                                                     | MOS Corporate Stir<br>≡                                                 |                               |                                                                         |                                                                           |                         |                               |              | e Liste Gin. +         |  |
| <b>&amp;</b> Different                                              | Midland   Till move   1.5/porning Events                                |                               |                                                                         |                                                                           |                         |                               |              | <b>Child New Steel</b> |  |
| <b>WEBSITE</b><br>A The librition of the<br>œ<br><b>B</b> . Contact | <b>Upcoming Events</b><br>面<br>meets and contain appointing events have |                               |                                                                         | To create a new Event, click here                                         |                         |                               |              |                        |  |
| E Floor Convertil                                                   | Export to Excel PDF                                                     |                               |                                                                         |                                                                           | Search                  |                               |              |                        |  |
| <b>O</b> WALLAND<br>×<br>NOVEM                                      | v                                                                       | Dan E<br>THE.                 | Execut Title and LTD.                                                   | Energ Versus                                                              | Event Taiw              | Griegury                      | <b>Talla</b> | <b>Modern</b>          |  |
| <b>E</b> Hostens Property<br><b>E Calendar</b>                      | o                                                                       | 21 Aug 2019<br><b>Britism</b> | Marylant Laispage Worksheep 2018<br>excellent provider workship sitter  | Eggel                                                                     | Hentbirdso              | Misikilioo                    | ۵            | $\omega$               |  |
| <b><i>March Pilates</i></b><br><b>Silfarm</b>                       | B                                                                       | to May 2010<br>$2$ :DOprvh    | Fartfall User Cull<br>United and Alterative of                          | Singigance Disclosery Center                                              | Alarmie                 | Outstay Enert                 | 音            | $\checkmark$           |  |
| m<br><b>D</b> Presentation<br><b>V</b> Little Earth                 | o                                                                       | 35 May 2052<br>12,300(9)      | Imagination/fortimeon Corea<br><b>Suddens</b><br>PROVIDENT OPEN STOLEN. | JUZO UC Briding                                                           | <b>Nurrei</b>           | Workshop                      | ≘            |                        |  |
| <b>C</b> Attitud bilings                                            | ц<br>Click on the Event Name to edit the existing event content         |                               |                                                                         |                                                                           |                         | Workshop                      | Θ            | $\checkmark$           |  |
| <b><i>DATABATE</i></b><br><b>WARD</b>                               | ш                                                                       | Due Milley 20102<br>Bogain 1  | markage Food Trail<br>dentispel-licentals                               | Report at Monoton HJr. A LEVEL Y<br><u>To prove the supervisions for </u> | <b>Alumn</b><br>80. V.D | Outdoor Event:<br>99 MARA 201 | е            | ر                      |  |
| <b>Underton</b>                                                     | 匝                                                                       | 34 Apr 30 W.<br>B VOrms       | <b>FCC Hone Hight</b><br>1951 COVERABLE                                 | Golden Village @ Vivo City                                                | Marrew                  | Move Screening                | 름            | $\omega^{\mu}$         |  |
| <b>ALBAMETRATION</b><br><b>A</b> start-to-Sigment                   | <b>C</b> annives                                                        |                               |                                                                         |                                                                           |                         |                               |              | VAISAR LUE             |  |

## Creating a New Event

Fill in all required fields and click on *CREATE* to create the new event.

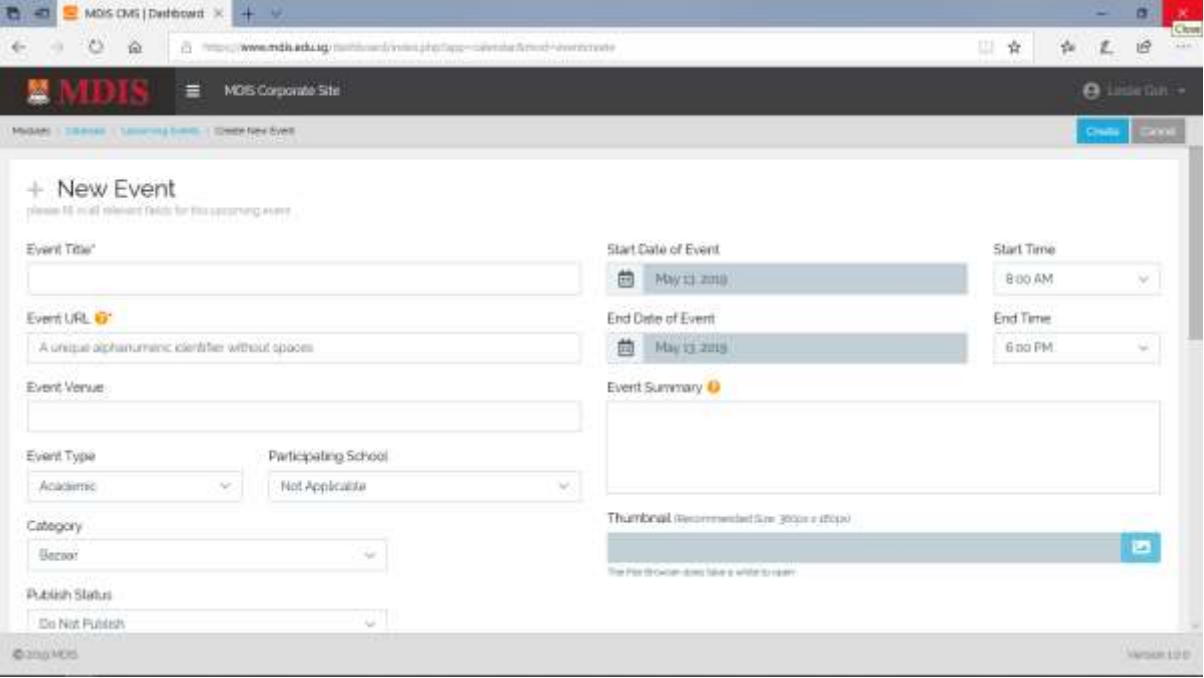

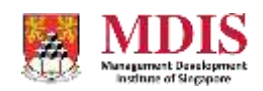

MDIS Web Management System User Manual

CONFIDENTIAL and PROPRIETARY

#### **Event Details**

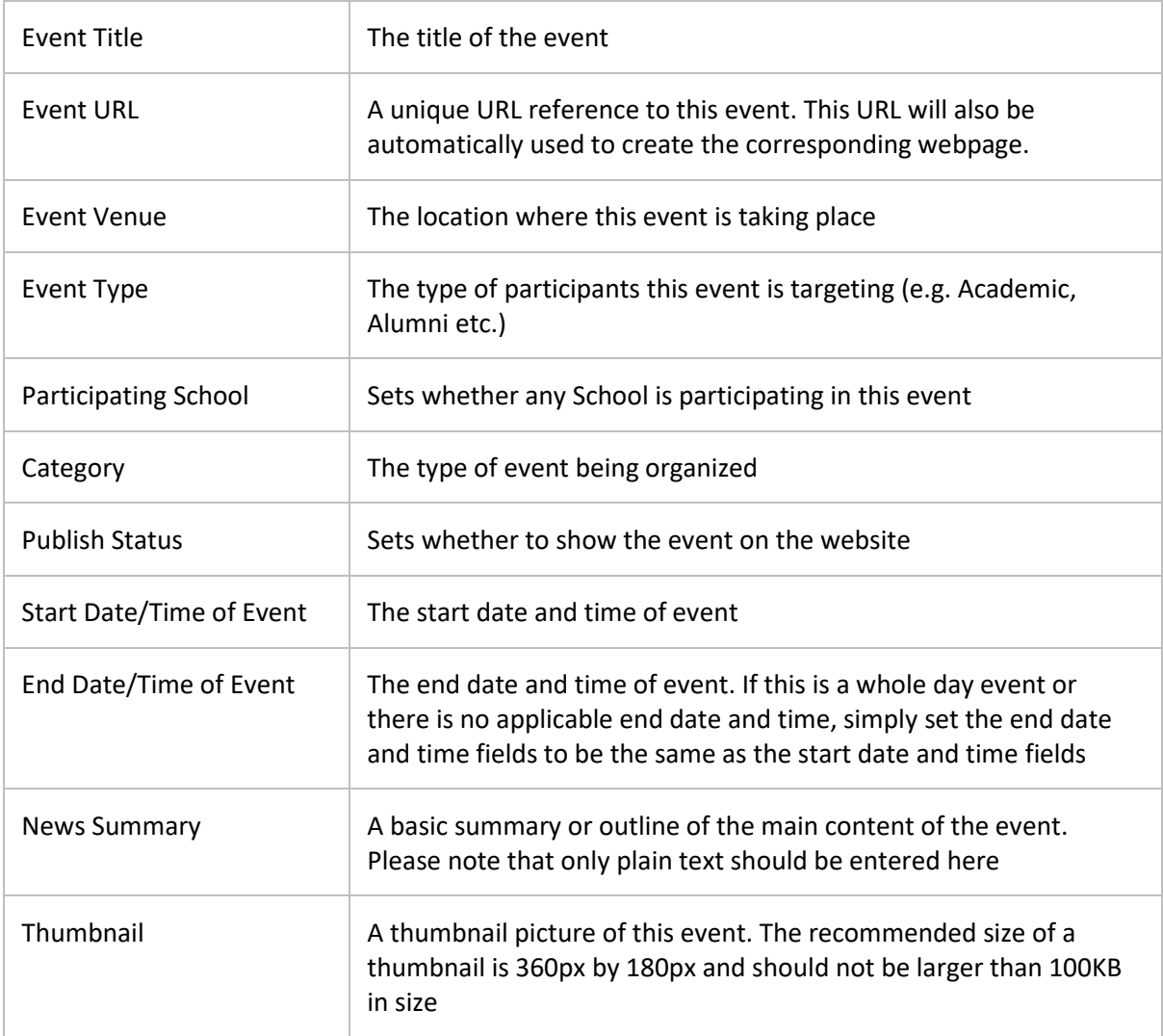

### **Attendance Form**

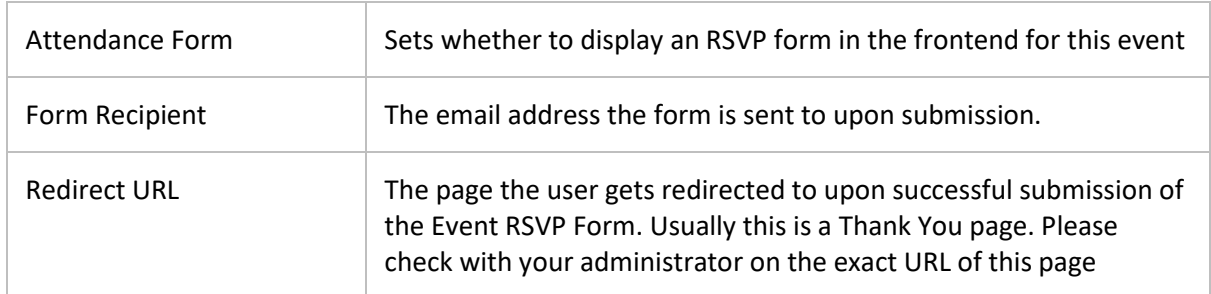

#### **Event Content**

The main content of the event should be entered into the Rich Text editor at the bottom of the page. Please remember to UNPUBLISH the feed until the content is ready to go live.

MDIS Web Management System User Manual

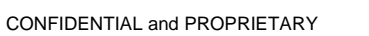

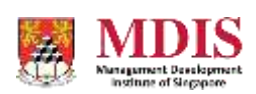